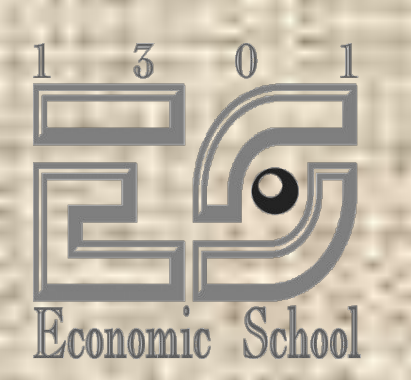

# *Использование ИКТ на уроке*

 $\overline{\phantom{0}}$ 

© Иванова И.А., 2006

## **Цели проведения семинара**

- 1. Знакомство с возможностями применения ИКТ в работе учителя;
- 2. распространение практического опыта учителей;
- 3. способствование росту творческого потенциала педагогов.

### Всё это будет возможно при овладении ИКТ

- учить всему этому своих учеников!
- уметь учиться;
- уметь практически мыслить;
- уметь работать и принимать решения в сотрудничестве;
- уметь быстро адаптироваться в изменяющихся условиях;

## **Учитель должен быть современным**

## **Цели использования ИКТ на уроке**

- Сделать урок современным (с точки зрения использования технических средств);
- приблизить урок к мировосприятию современного ребенка, так как он больше смотрит и слушает, чем читает и говорит;
- установить отношения взаимопонимания, взаимопомощи между учителем и учеником;
- помочь учителю в:
	- ❖ возможности эмоционально и образно подать материал;
	- ❖ организации закрепления полученных на уроке знаний;
	- ❖ проверке знаний, умений и навыков;
	- ❖ придании оценке ученика более взвешенного и объективного характера;
	- ❖ экономии времени.

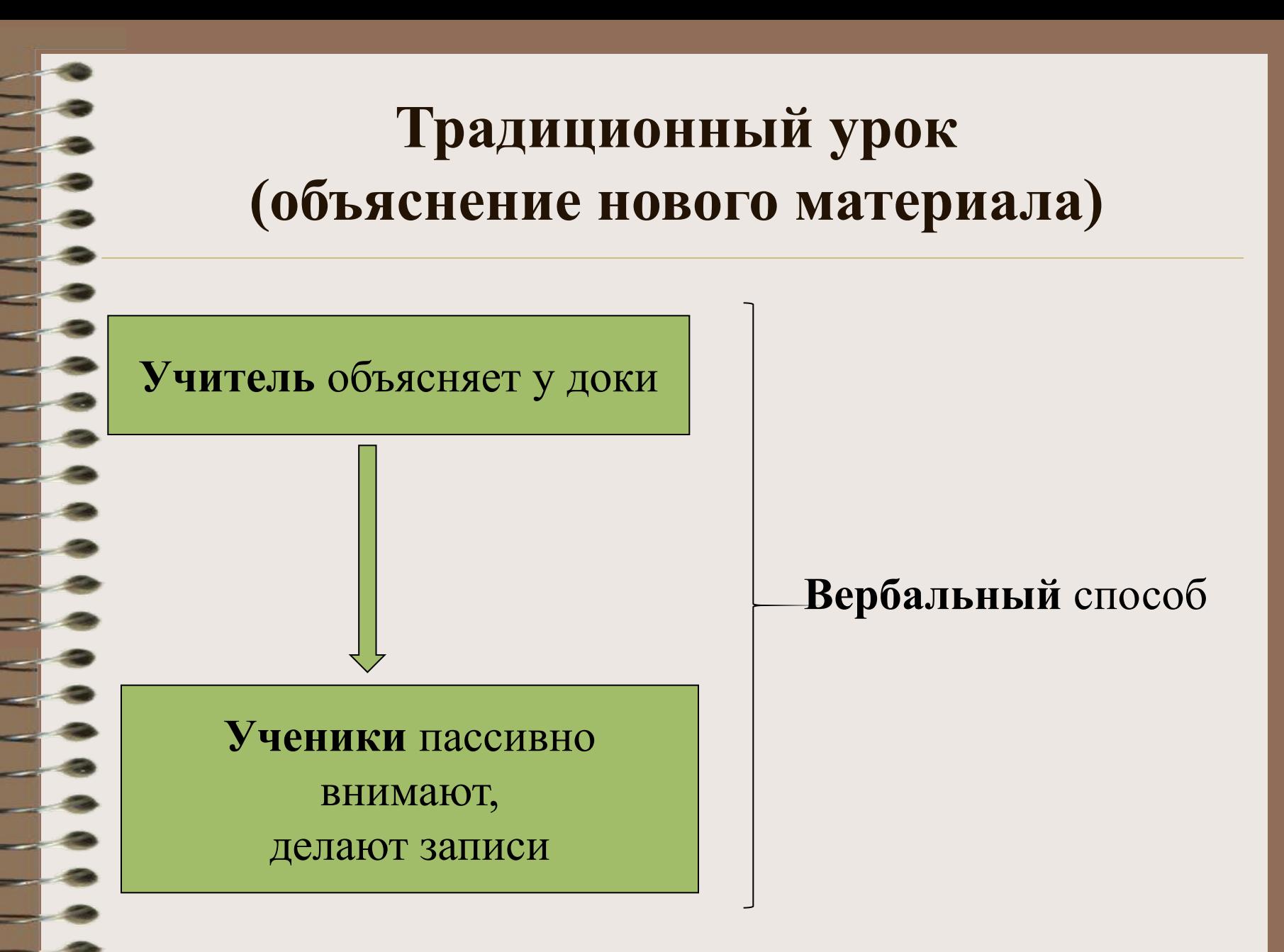

## **Современный урок**

использование медиаресурсов и ИКТ **оптимизация** процесса обучения *графика, гипертекст, звук, анимация, видео, интернет*

уроки яркие и увлекательные

## **Программное обеспечение**

#### **Декларативные**:

- электронные учебники;
- обучающие программы;
- тестовые программы;
- справочные и учебные базы данных;
- интерактивные карты и схемы;
- учебные презентации и видеофильмы.

## **Процедурные**:

- компьютерное моделирование;
- виртуальные лабораторные практикумы;
- тренажеры;
- игровые программы.

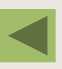

# **Электронные учебники**

- Математика
- http://www.curator.ru/e-books/mathematics.html
- Русский язык
- http://www.curator.ru/e-books/russian.html
- Физика
- http://www.curator.ru/e-books/physics.html
- Химия
- http://www.curator.ru/e-books/chemistry.html
- История
- http://www.curator.ru/e-books/history.html
- География
- http://www.curator.ru/e-books/geography.html
- Биология
- http://www.curator.ru/e-books/biology.html
- Английский язык
- http://www.curator.ru/e-books/english.html

# **Тестирование**

**Тестирование в режиме on-line** http://abiturcenter.ru/testi/index\_n.php

**Тесты для всех** http://www.testland.ru/

# **Виртуальный лабораторный практикум**

## On-line лаборатория по физике

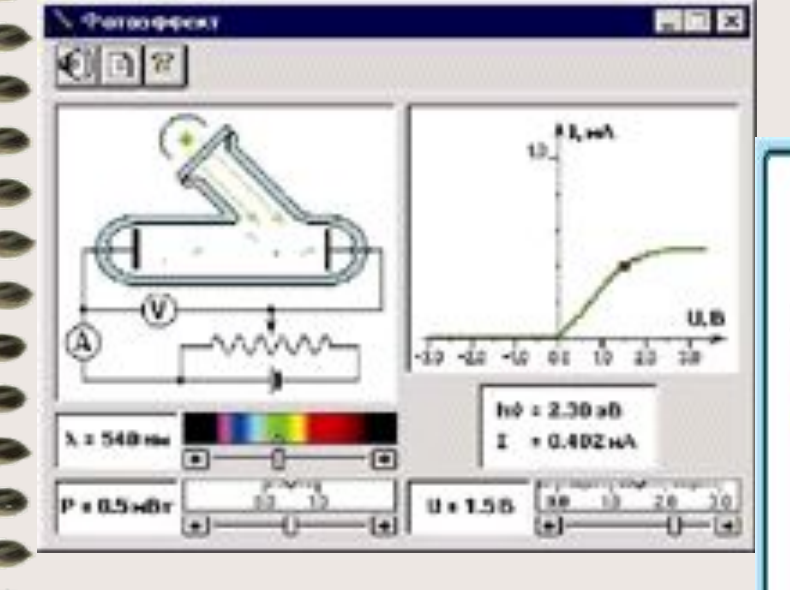

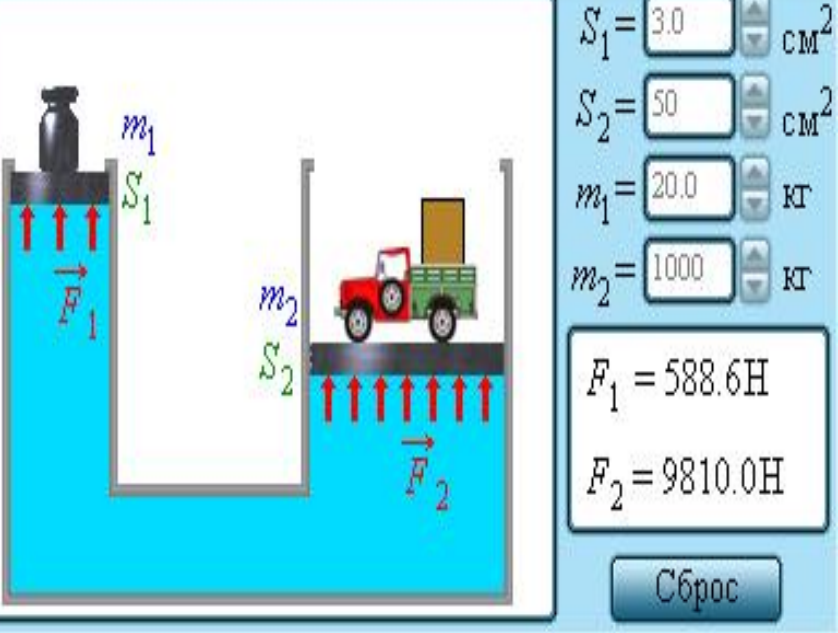

## **Возможности Учителя…**

- Подбор иллюстративного материала;
- создание электронных наглядных пособий (таблицы, схемы, диаграммы…);
- создание задачников;
- создание индивидуальных карточек;
- создание презентаций;
- размещение информации на сайте школы;
- создание электронного учебника…

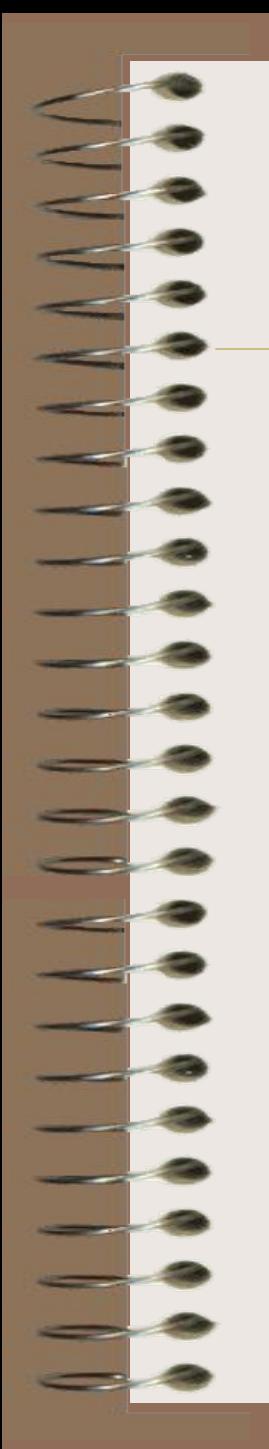

# Создание наглядных пособий

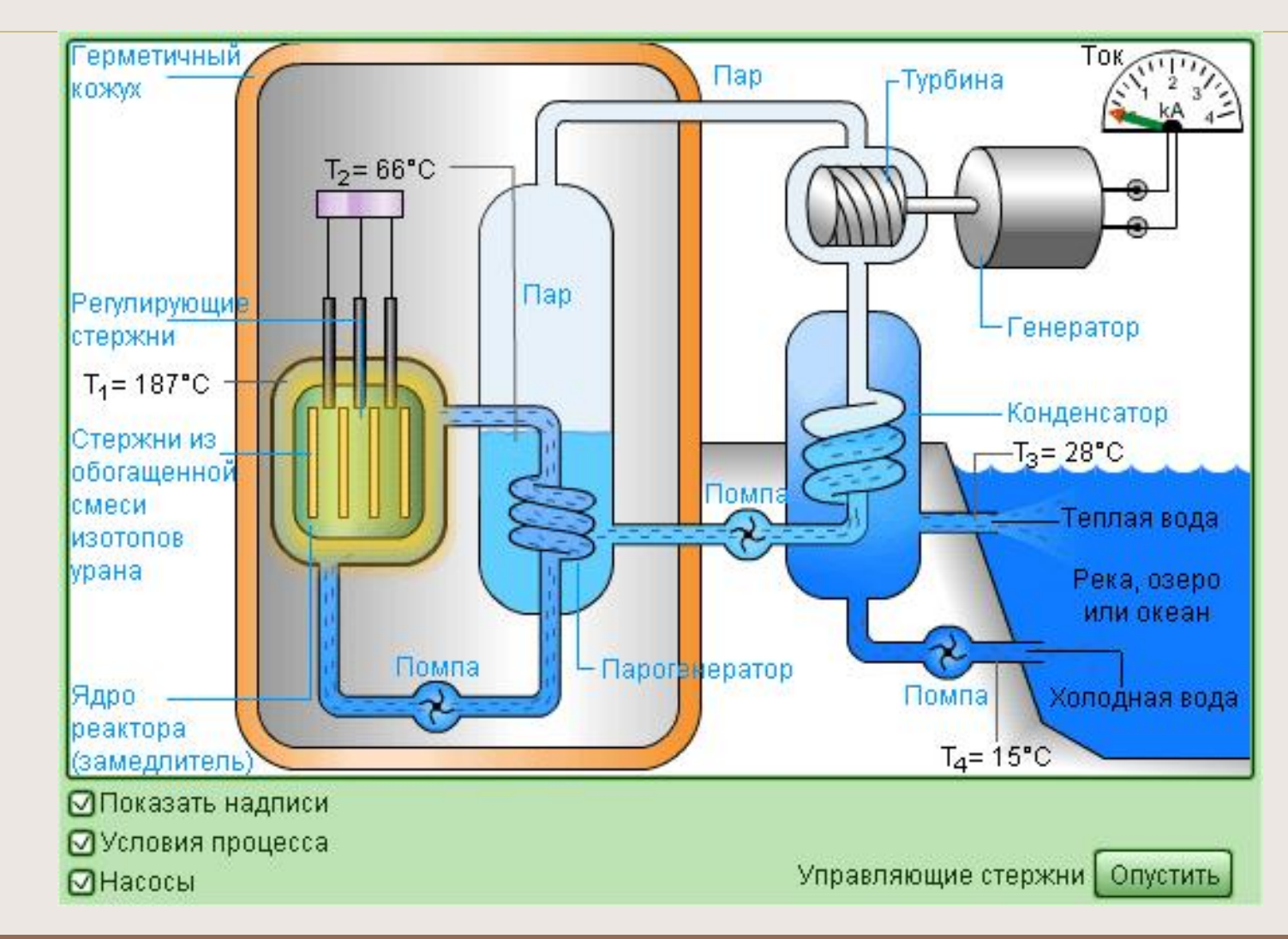

## **Деятельность учеников**

- Создание таблиц, схем, чертежей, диаграмм;
- создание иллюстраций;
- решение задач в электронных таблицах;
- выполнение творческих работ (сказки, кроссворды, ребусы, газеты…);
- создание и оформление работы в текстовом редакторе;
- создание презентаций;
- поиск информации в сети интернет;
- публикации в сети интернет…

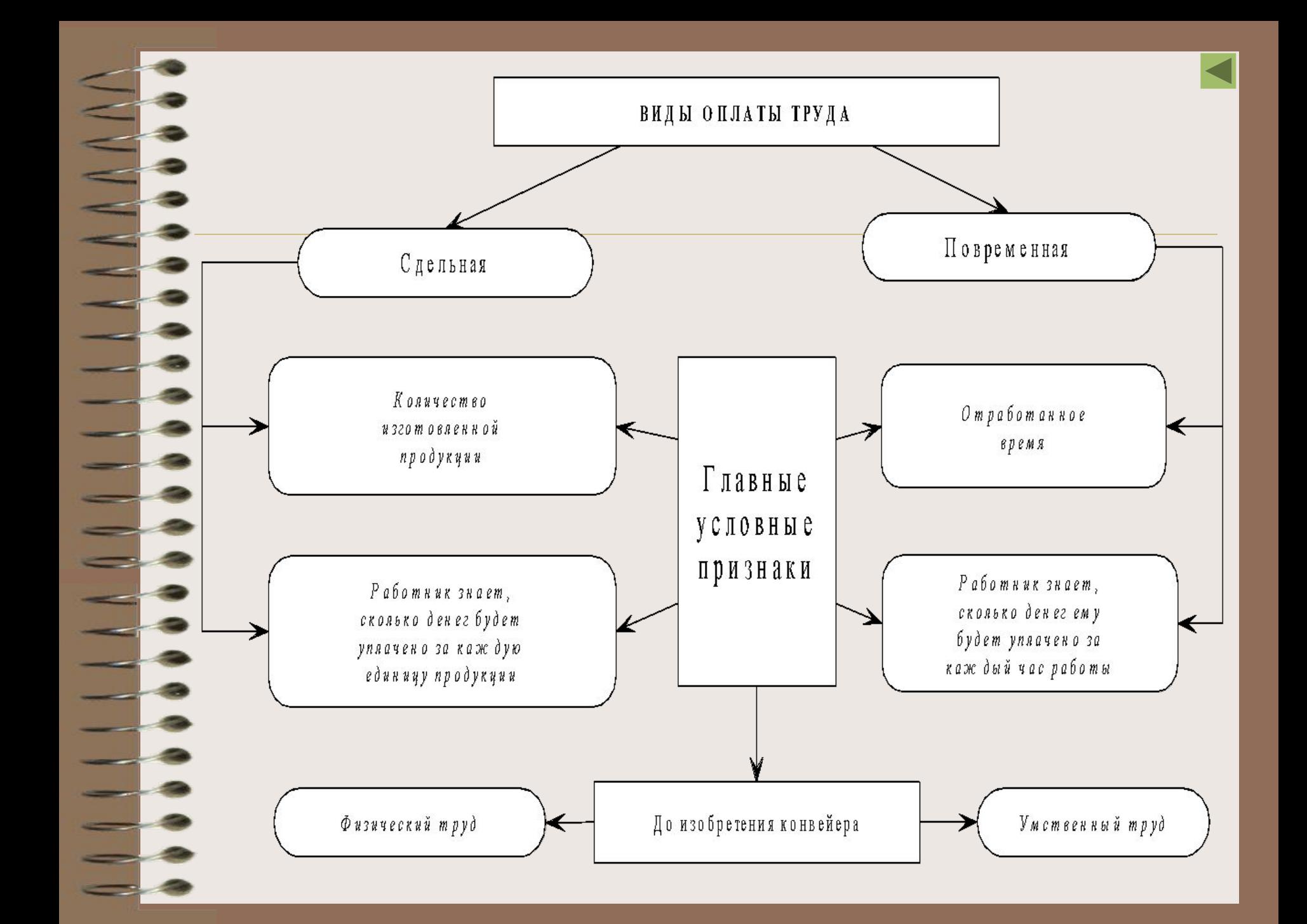

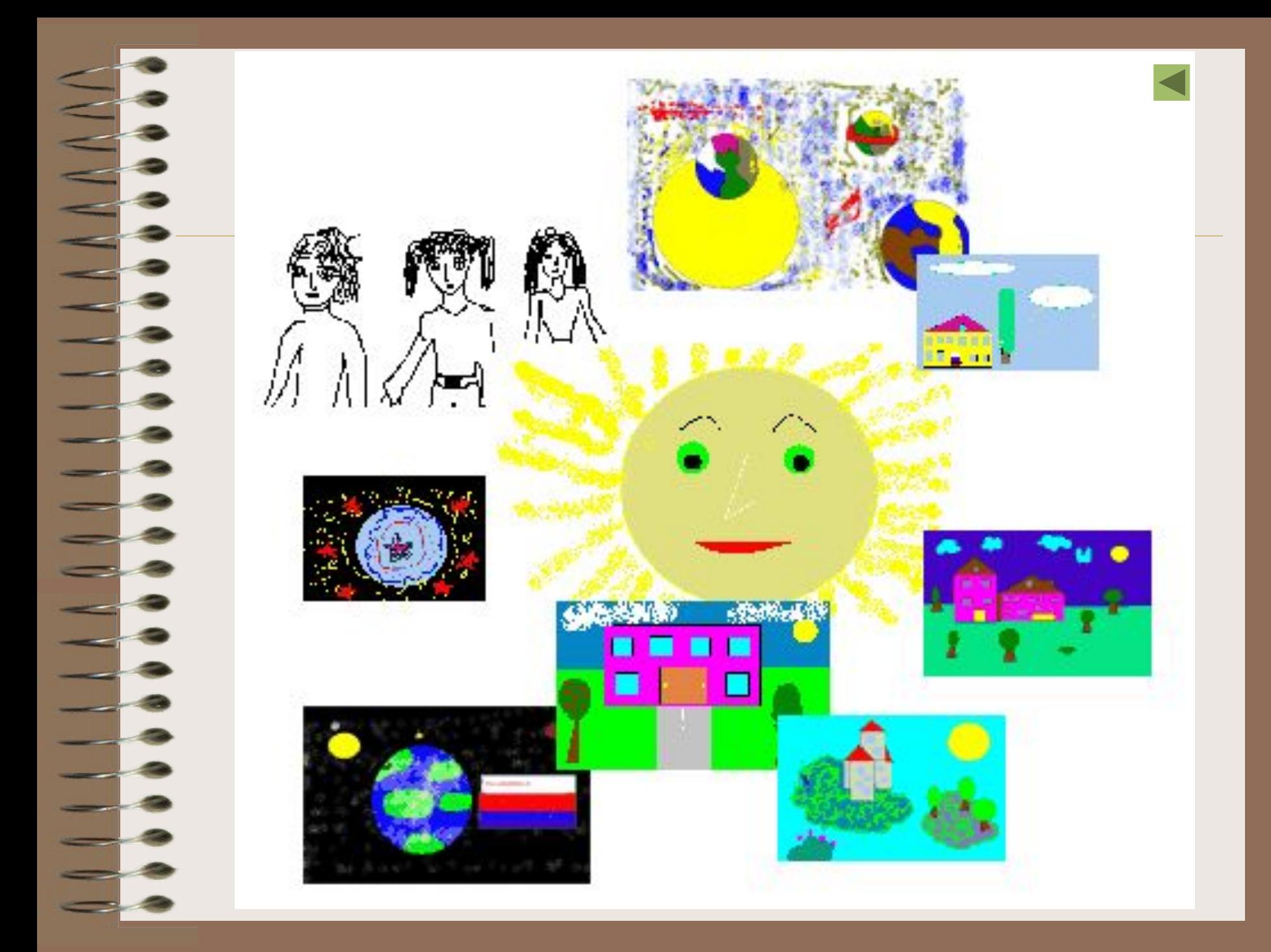

*По горизонтали:*

2. Компьютерный носитель информации.

4. Решение задачи как информационный процесс.

6. Тот, кто получает информацию. 8. Разговор по телефону как информационный процесс.

9. Объект, на котором хранится информация.

#### *По вертикали:*

1. Тот, кто передает информацию.

2. Магнитный диск.

3. Информационный процесс при просмотре фильма.

5. Запись домашнего задания как информационный процесс.

7. Информация, которая хранится на диске.

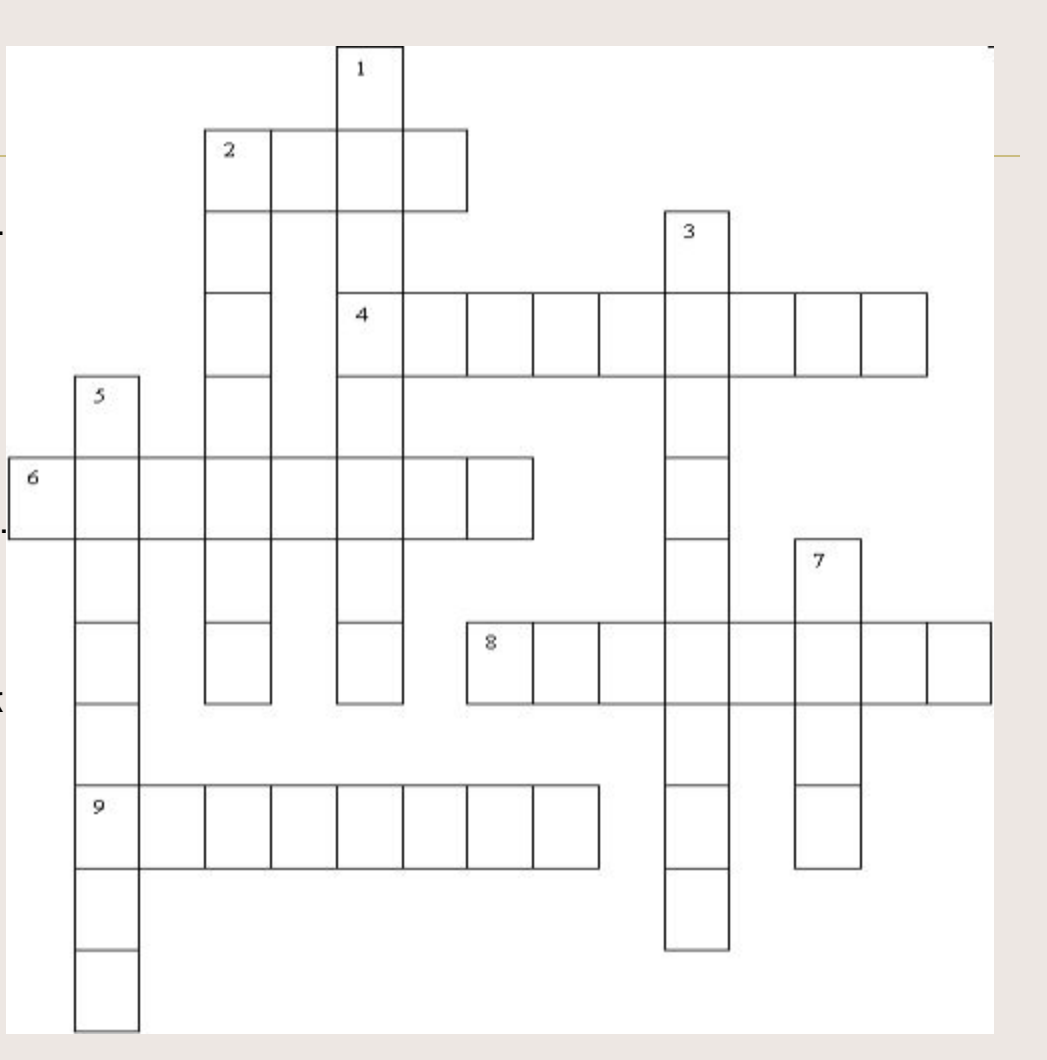

## **Поиск информации**

- Поиск информации по теме (на сайтах, в словарях, специализированных системах);
- сбор мультимедиа-материалов по заданной теме (текст, иллюстрации, анимации, видео, аудио);
- работа в виртуальной библиотеке;
- составление коллекции аннотированных ссылок по теме;
- поиски «сокровища»;
- написание и оформление сообщений, докладов, рефератов, проектов.

## **Публикация в сети**

- создание тематических веб-страниц индивидуально и в мини-группах;
- публикация исследовательских публикация исследовательских, реферативных работ и проектных работ на школьном сайте

## **Полезные ресурсы в сети**

**Цифровые образовательные ресурсы** http://school-collection.informika.ru

**Открытый колледж**

http://www.college.ru/modules.php?name=Practical

**НИТИ-методики**

http://it-n.ru/resource.aspx?cat\_no=239

**Сетевое объединение методистов**

http://center.fio.ru/som.fsio/

**Информационно-коммуникационные технологии в образовании** http://ict.edu.ru/

## **Вместо заключения**

- Всё должно быть в меру:
	- нельзя реальность подменять виртуальностью;
	- нельзя превращать урок в шоу;
- ищите поддержку у своих учеников;
- **• НЕ БОЙТЕСЬ** экспериментировать и тогда всё у Вас получится!